## the Diana app tests

## James Cockroft

25 January, 2014

I've had this app for several months, and from the moment I started playing wtih it, I've wanted to do a review. This pdf is a supplement to that review.

I hope this document shows some of the ways in which this app works, some of the filters it applies and how those filters interact with original pictures, and some hints to how the algoritms work to combine the images.

The pictures themselves, aren't great, so I hope you're not looking for masterpieces. But these are not intended to be masterpieces: they're simply my own tests to see how this app works. I hope you find this useful.

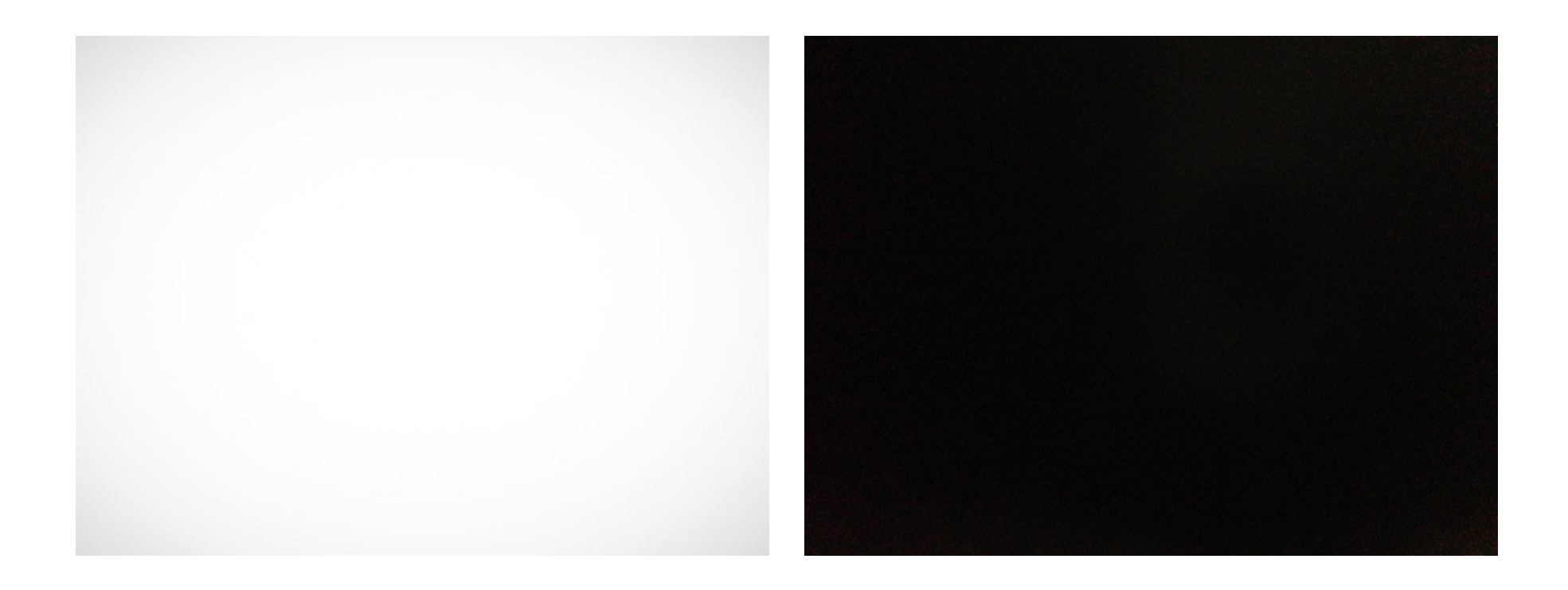

Pictures used for test 1. Both shot with the built-in camera app, and processed in Filterstorm. The white picture has had a vignette applied to make it visible here.

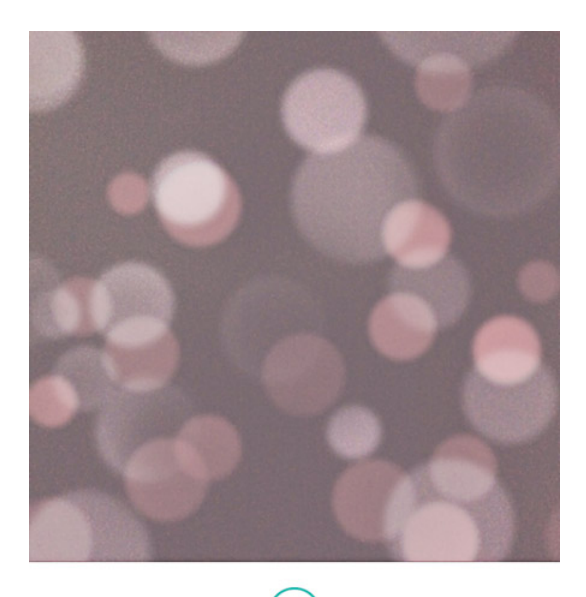

 $\circled{D}$ Share your composition with the world!

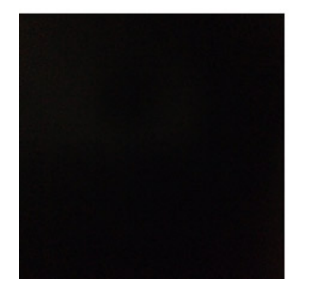

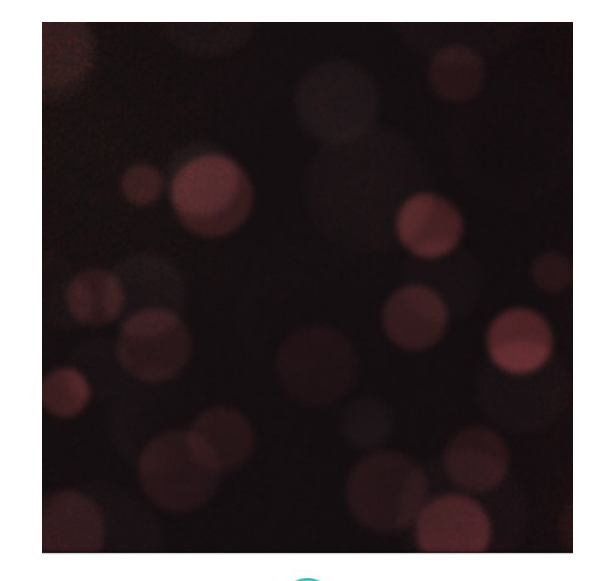

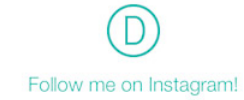

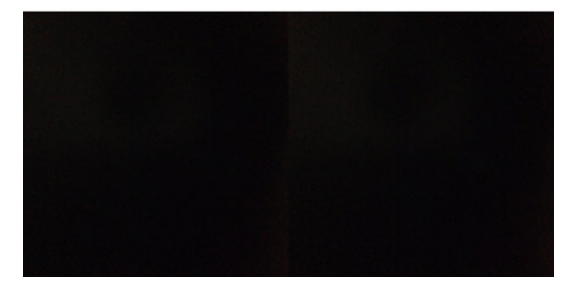

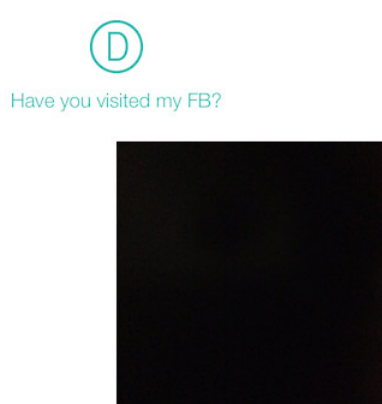

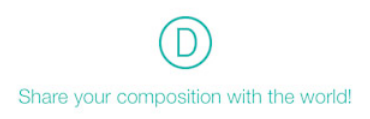

Layout. Clockwise from top left: black/white, black/black, white/black, white/white.

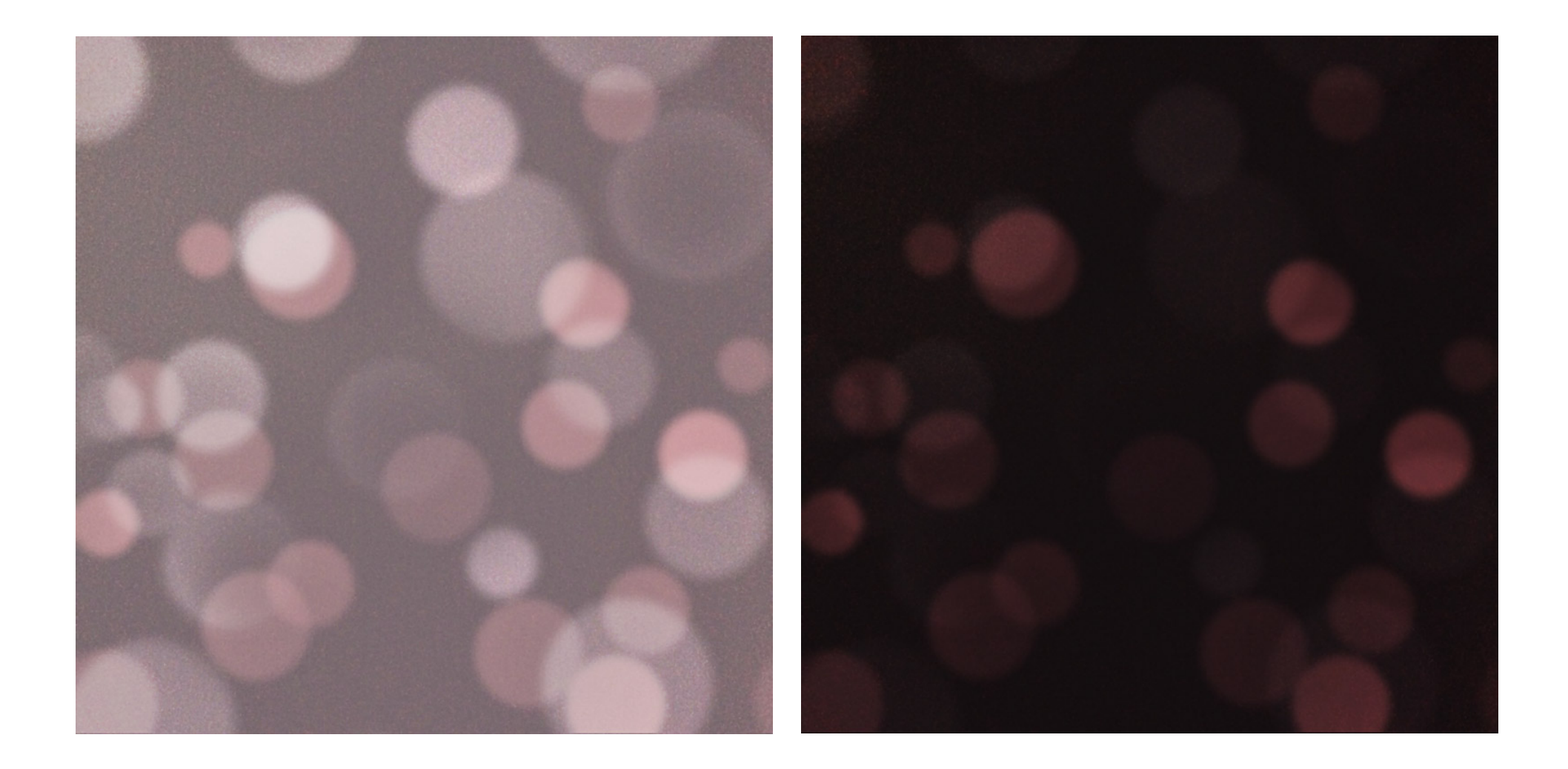

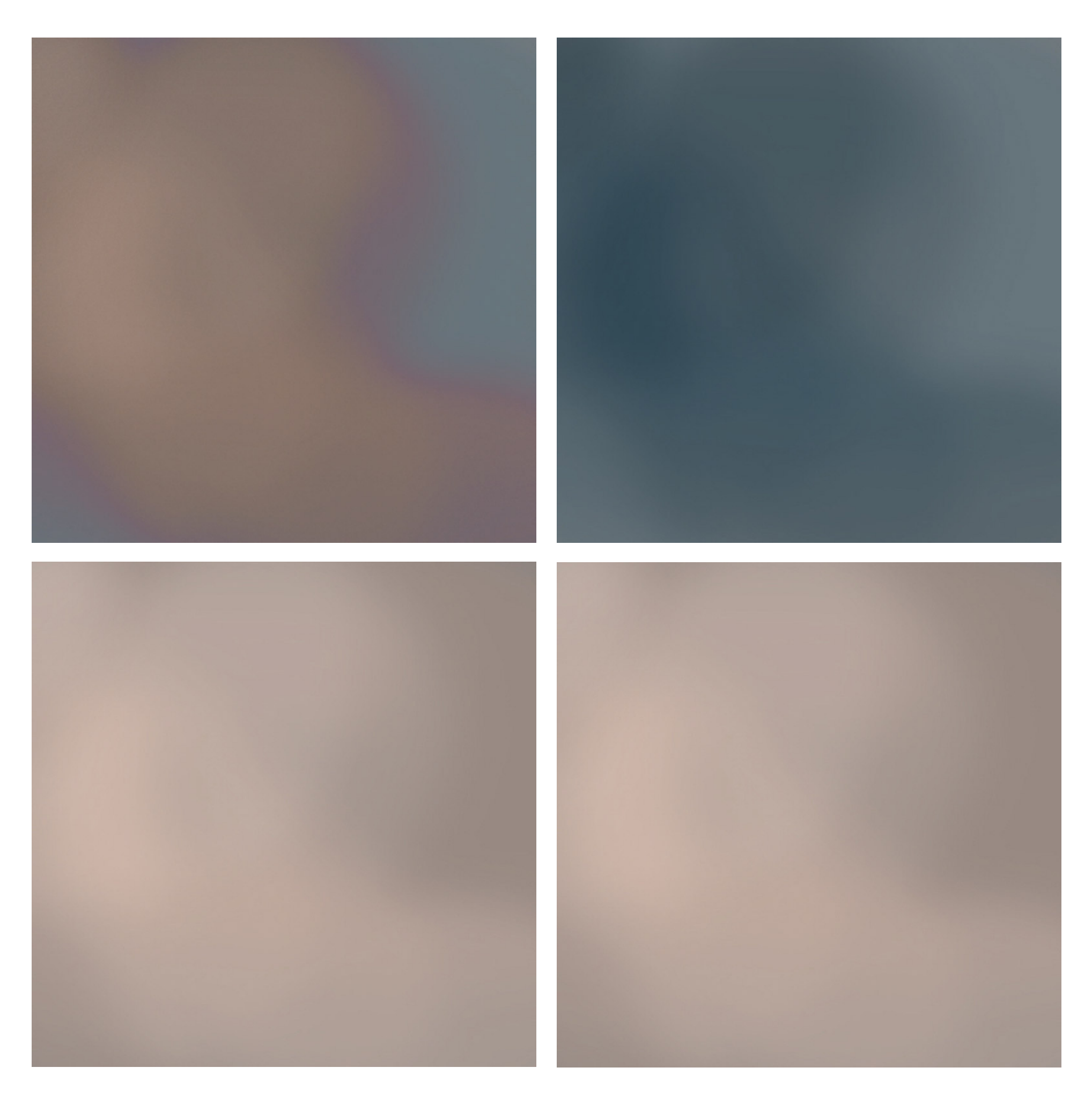

lights out

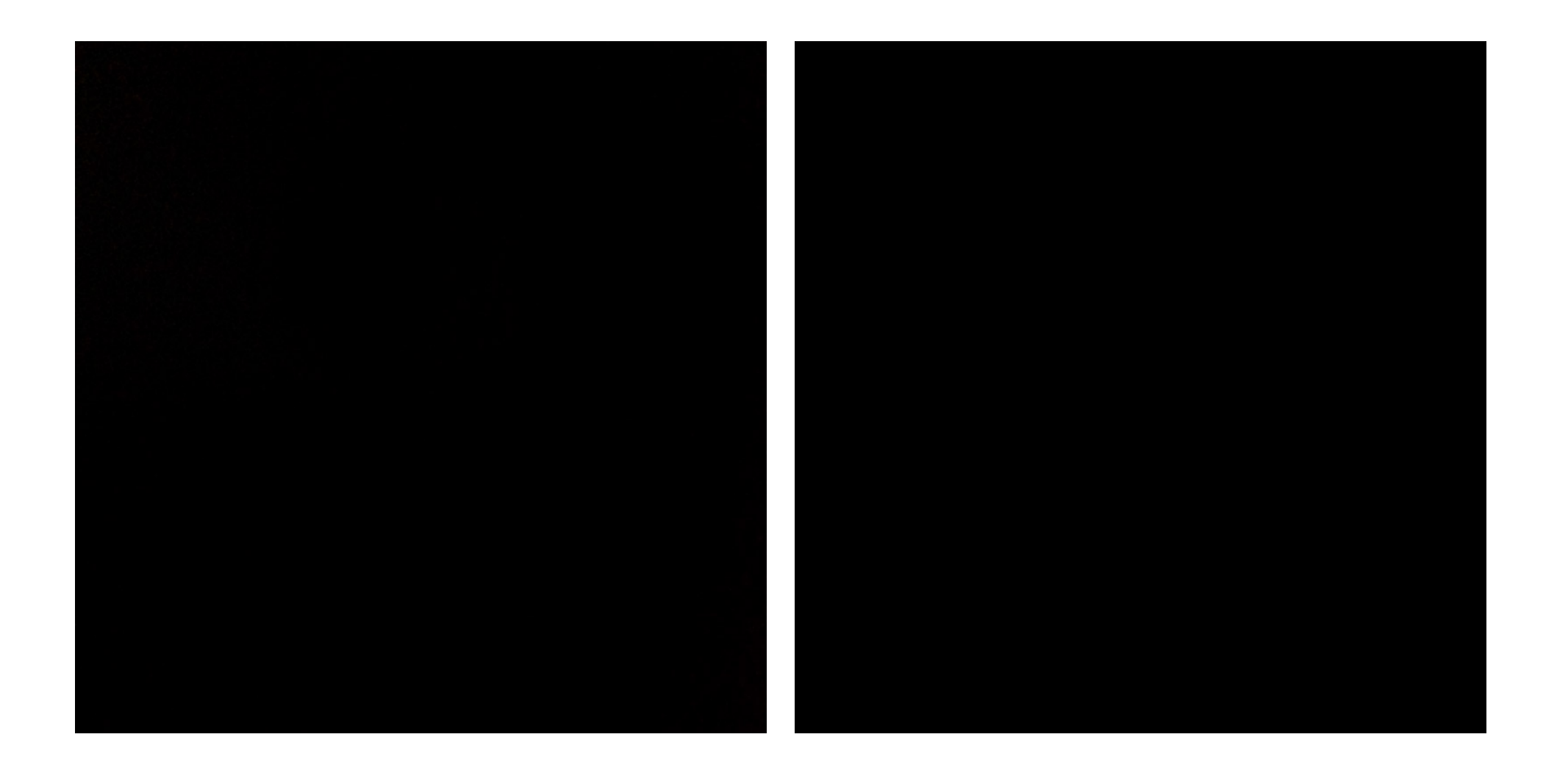

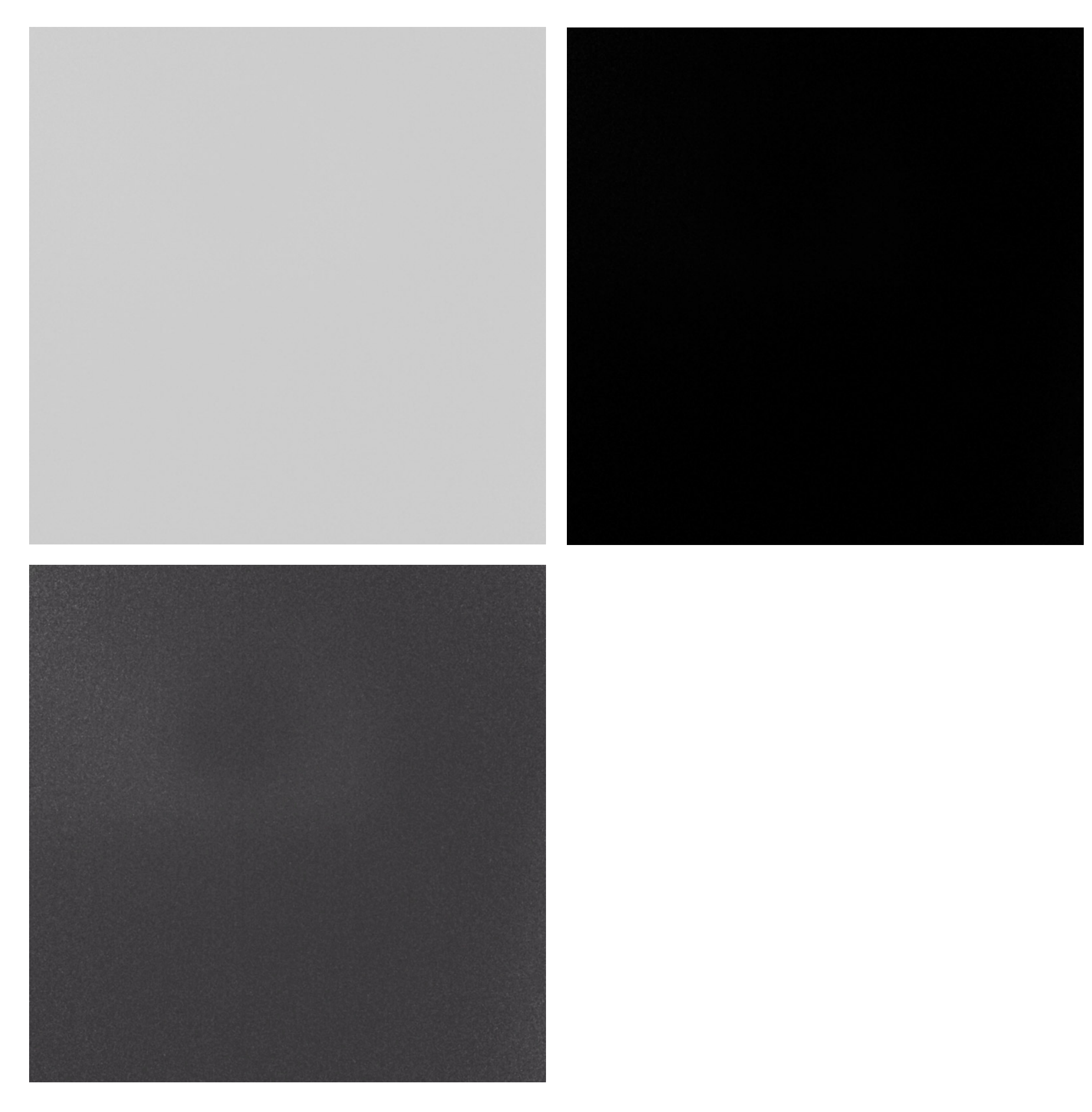

'84 rockstar

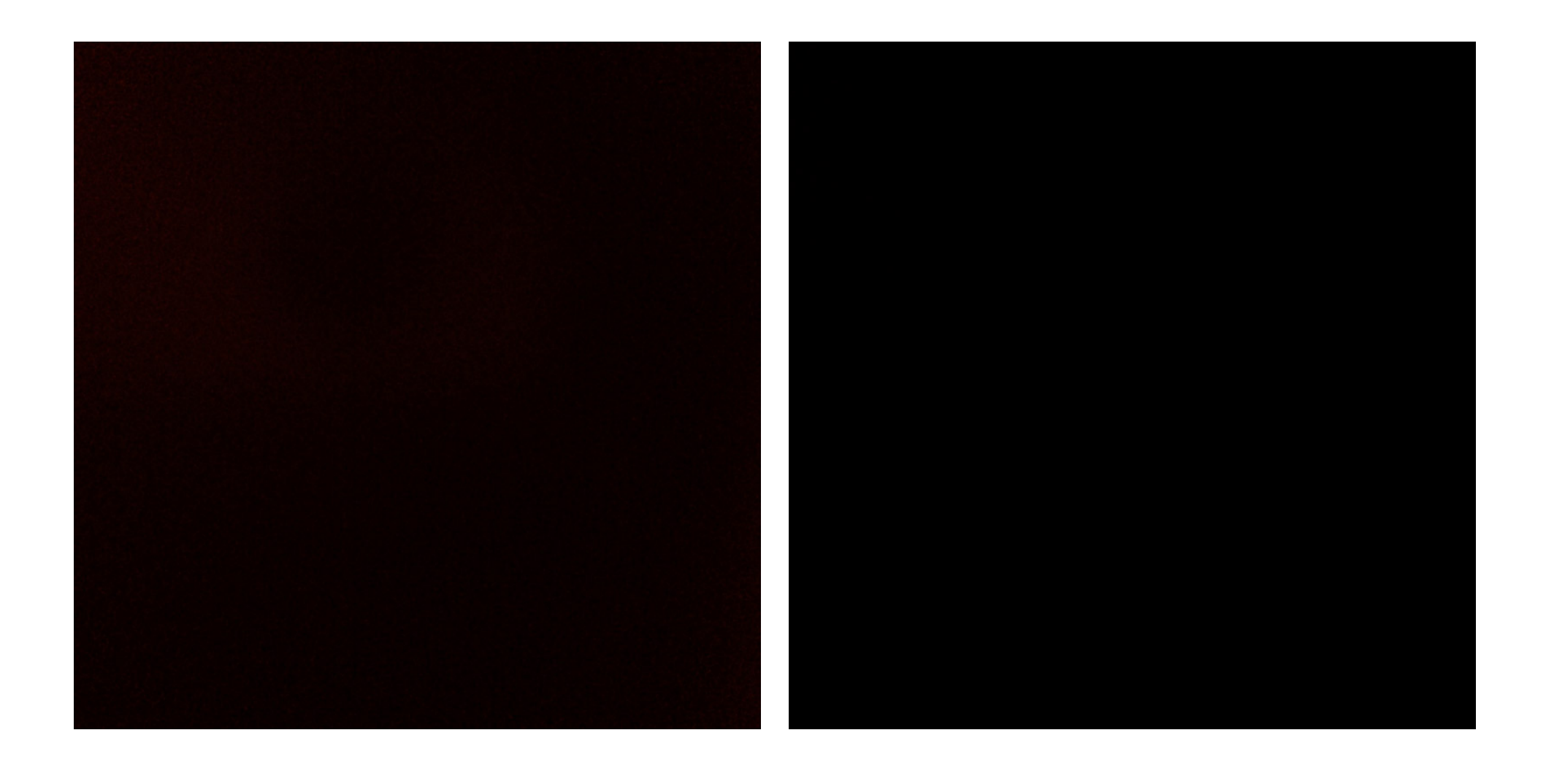

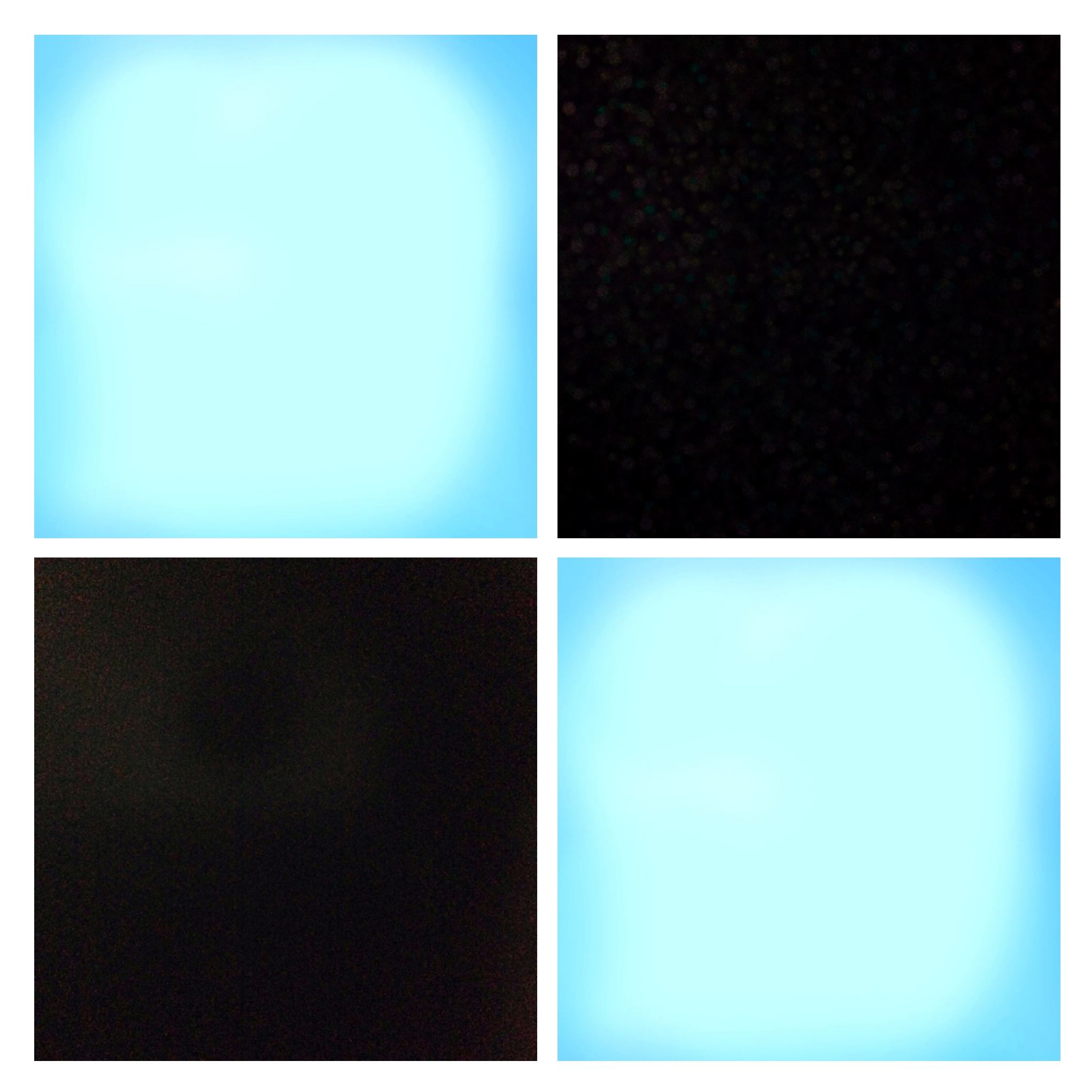

glitter mama

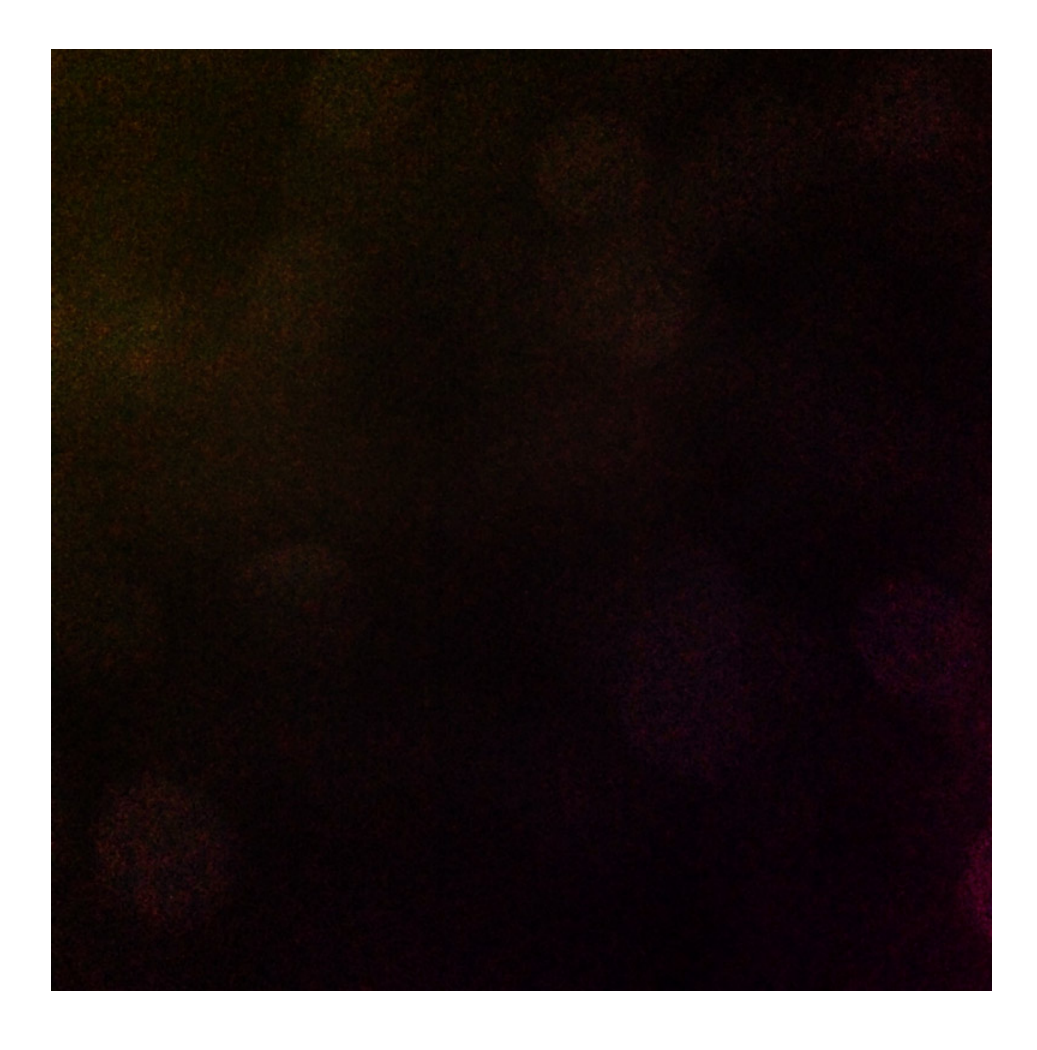

unicorn's choice

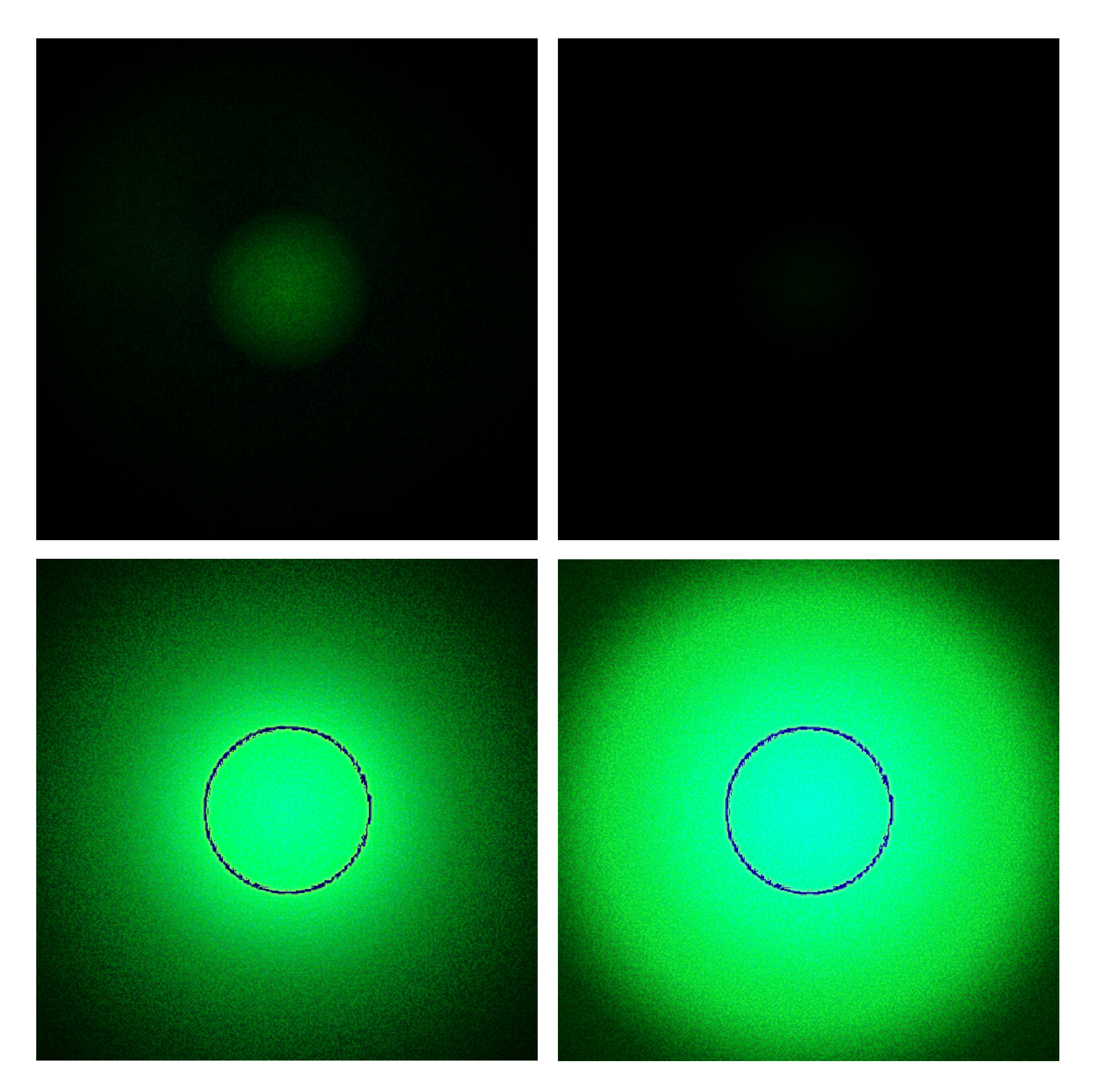

zombie apocalypse

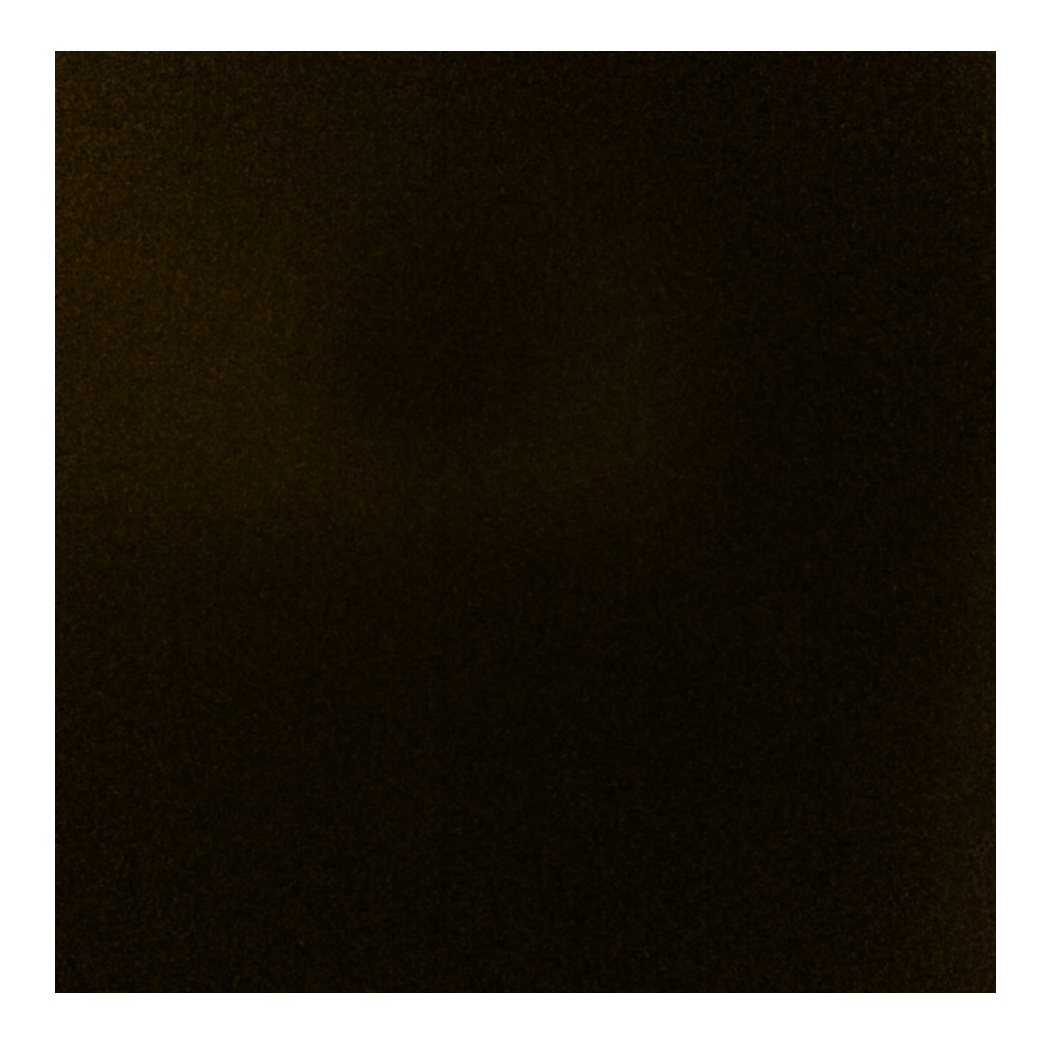

silver sepia

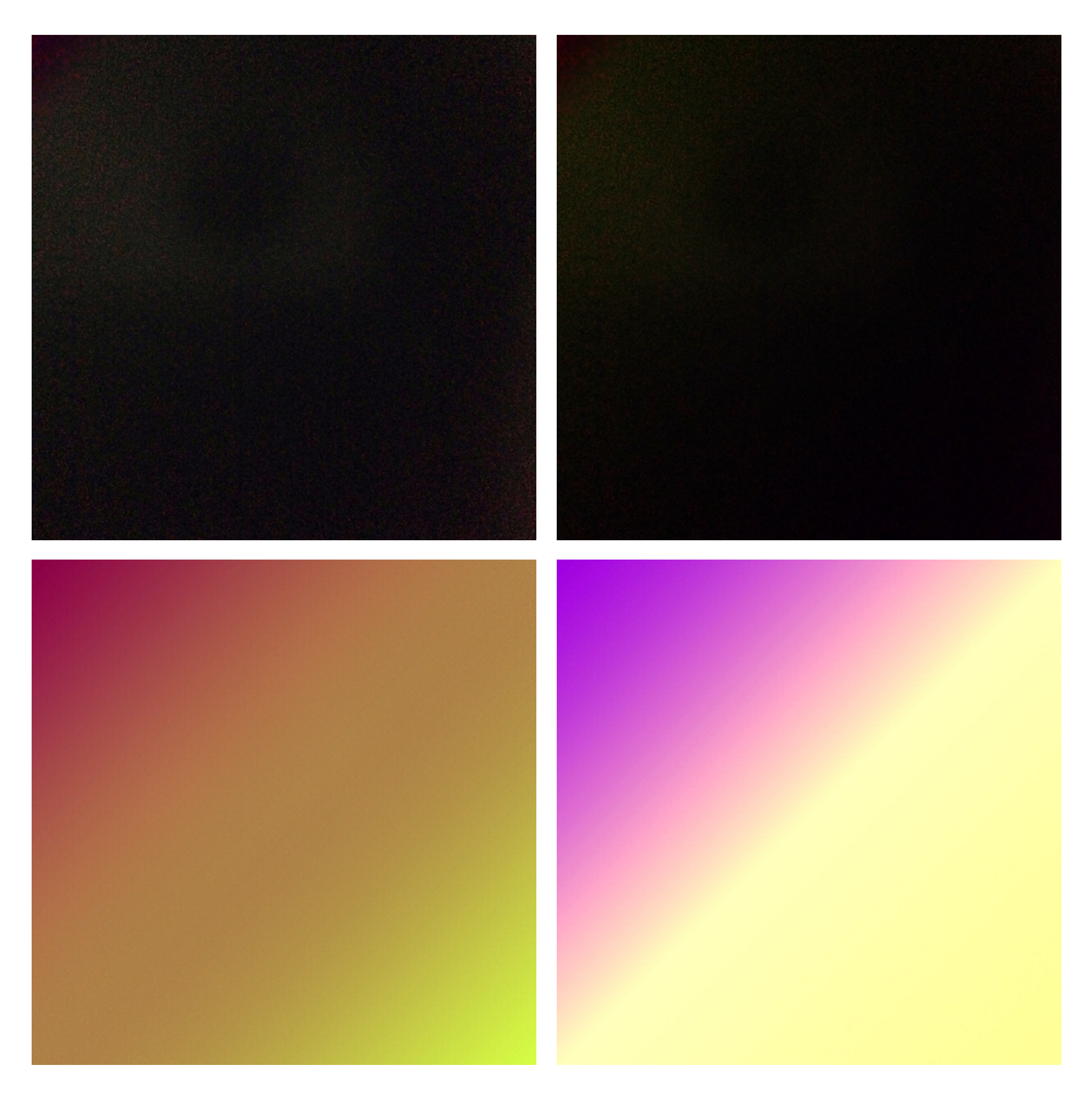

hipster

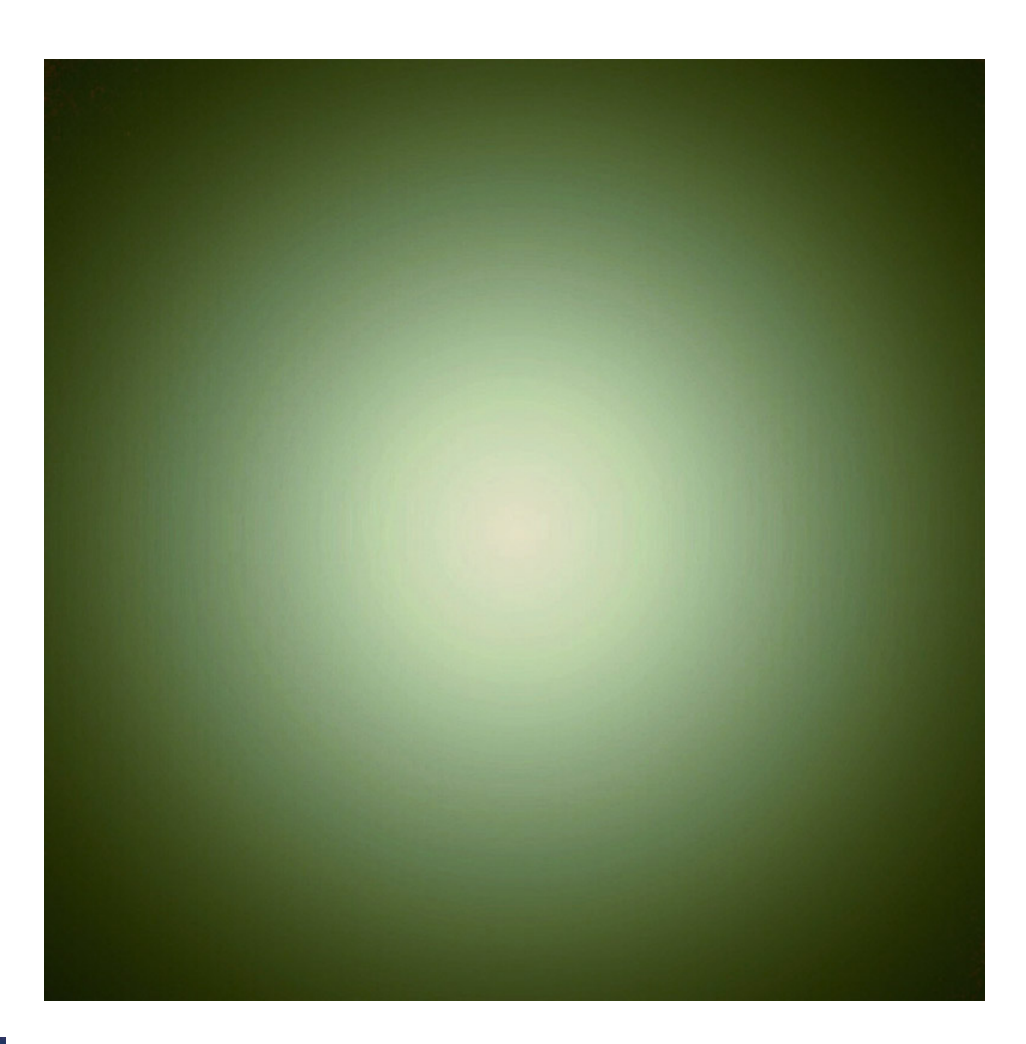

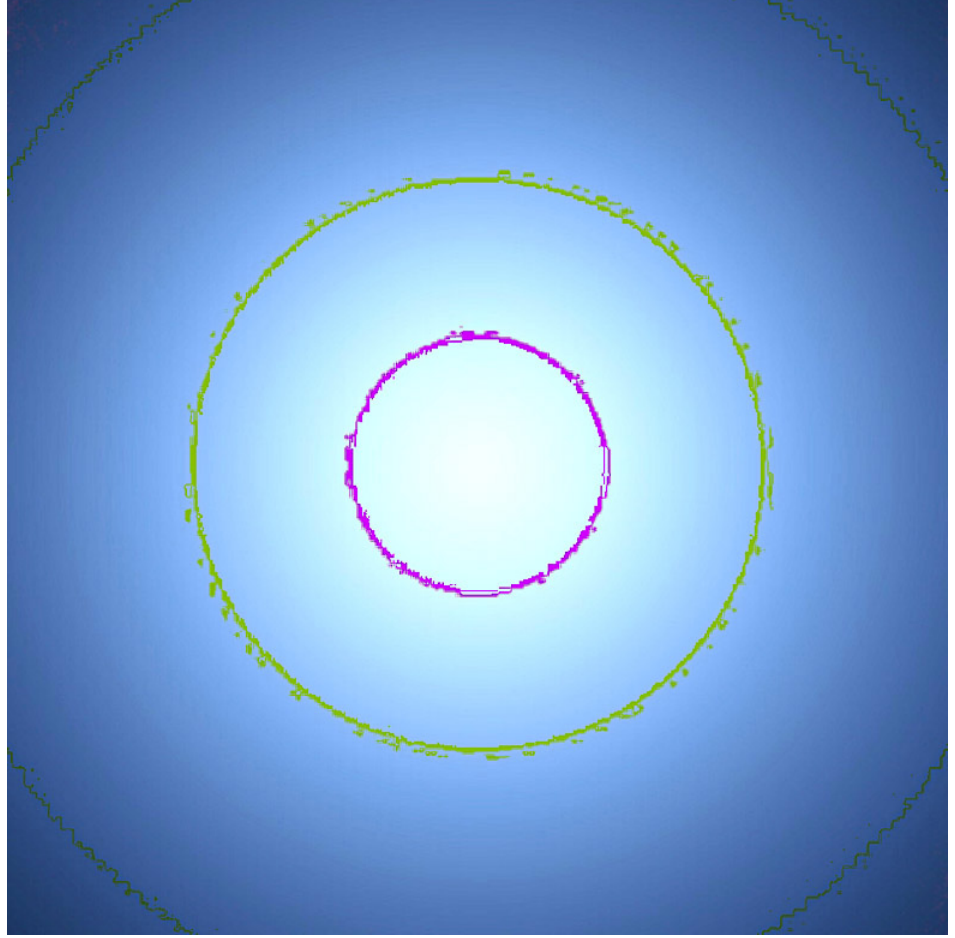

morning blues

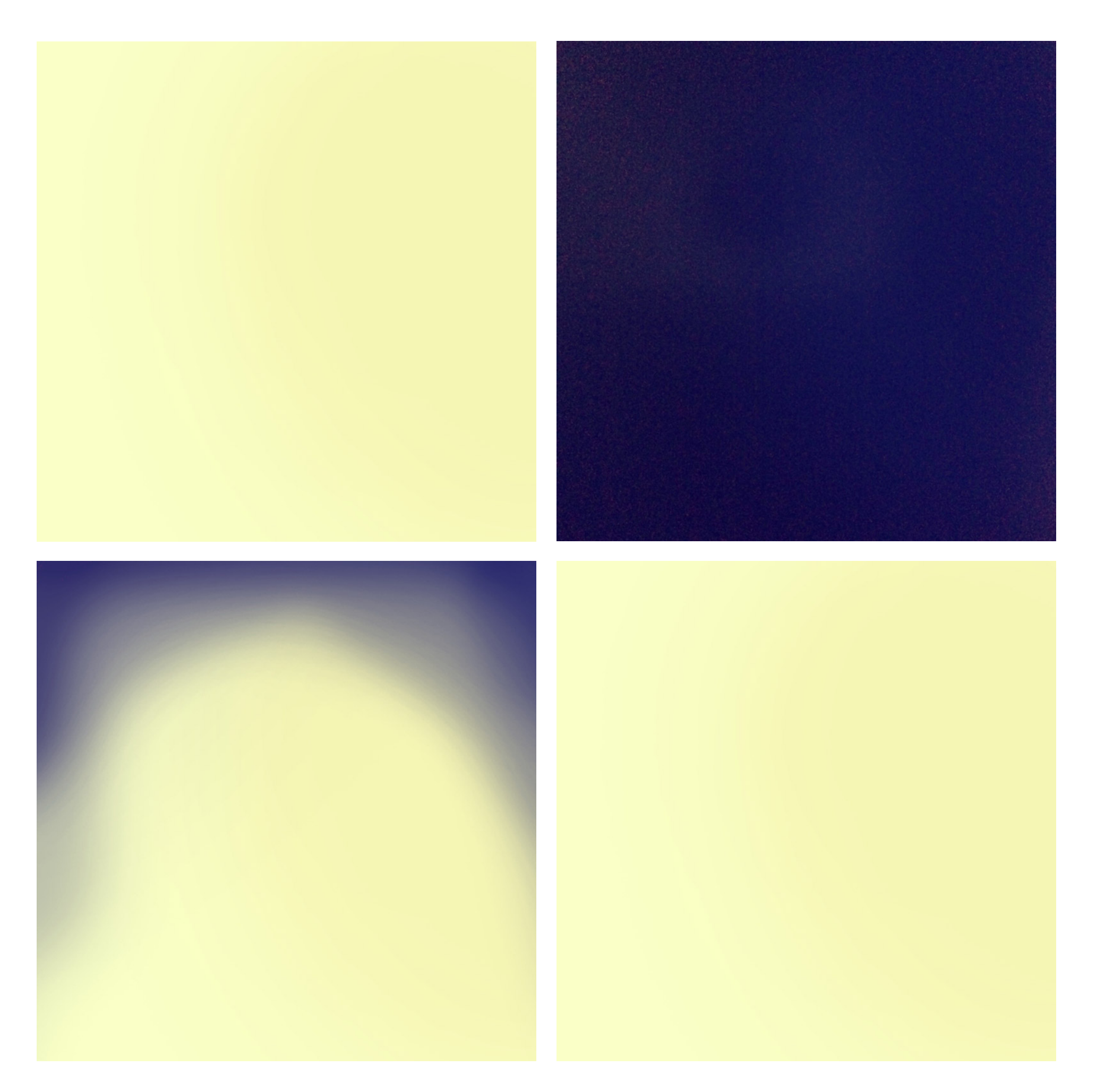

your wish

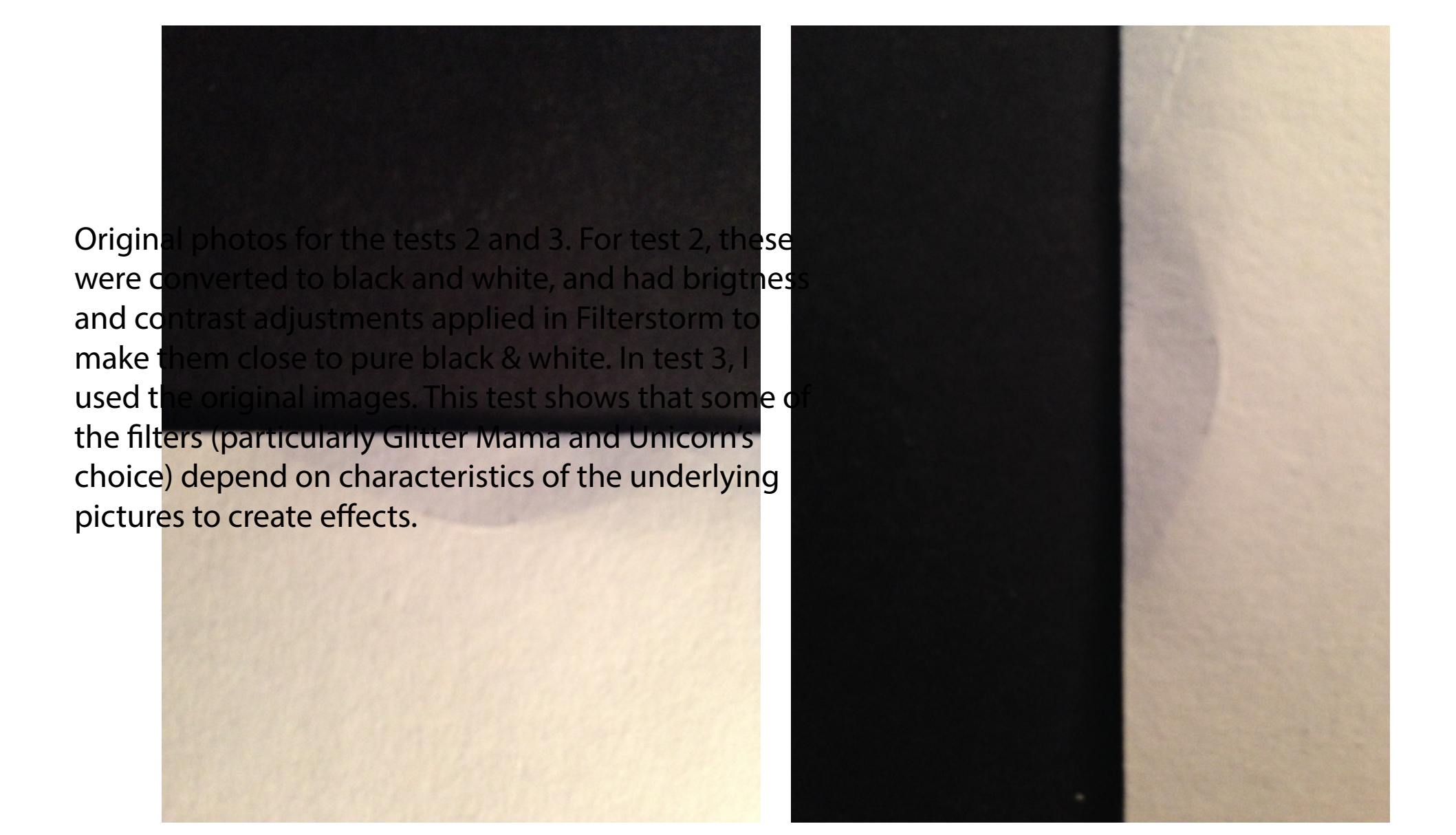

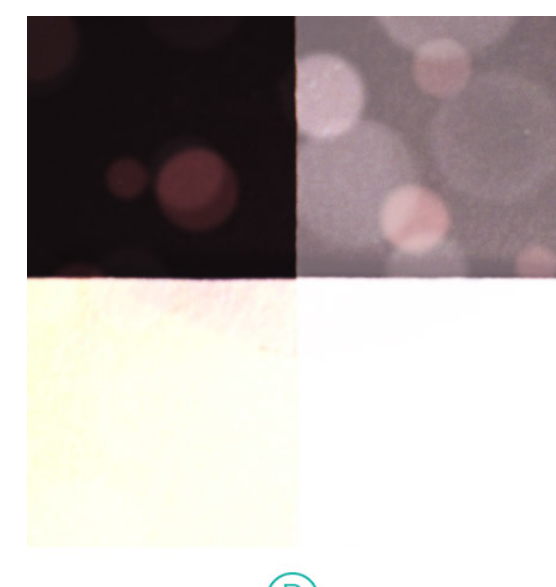

 $\bigcirc$ Nice one!

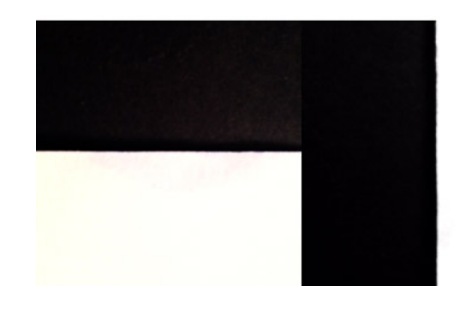

## layout for tests 2 (top) and 3 (bottom)

 $\circled{D}$ Have you seen all the filters?

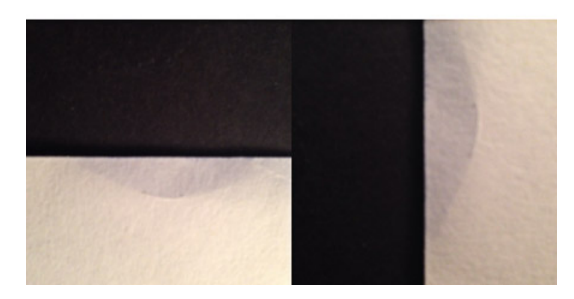

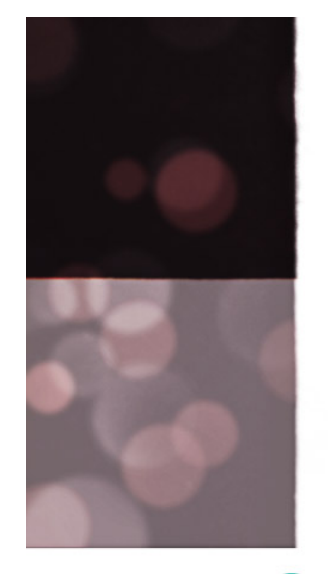

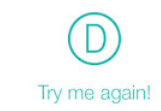

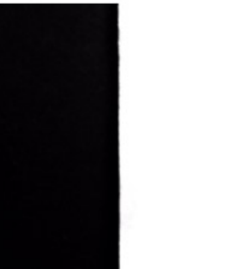

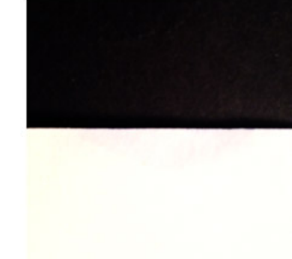

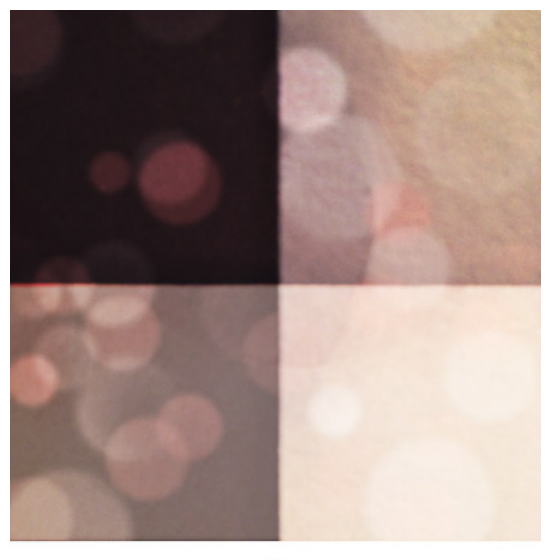

 $\bigcirc$ Nice one!

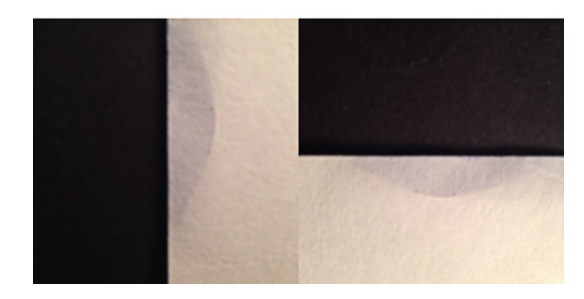

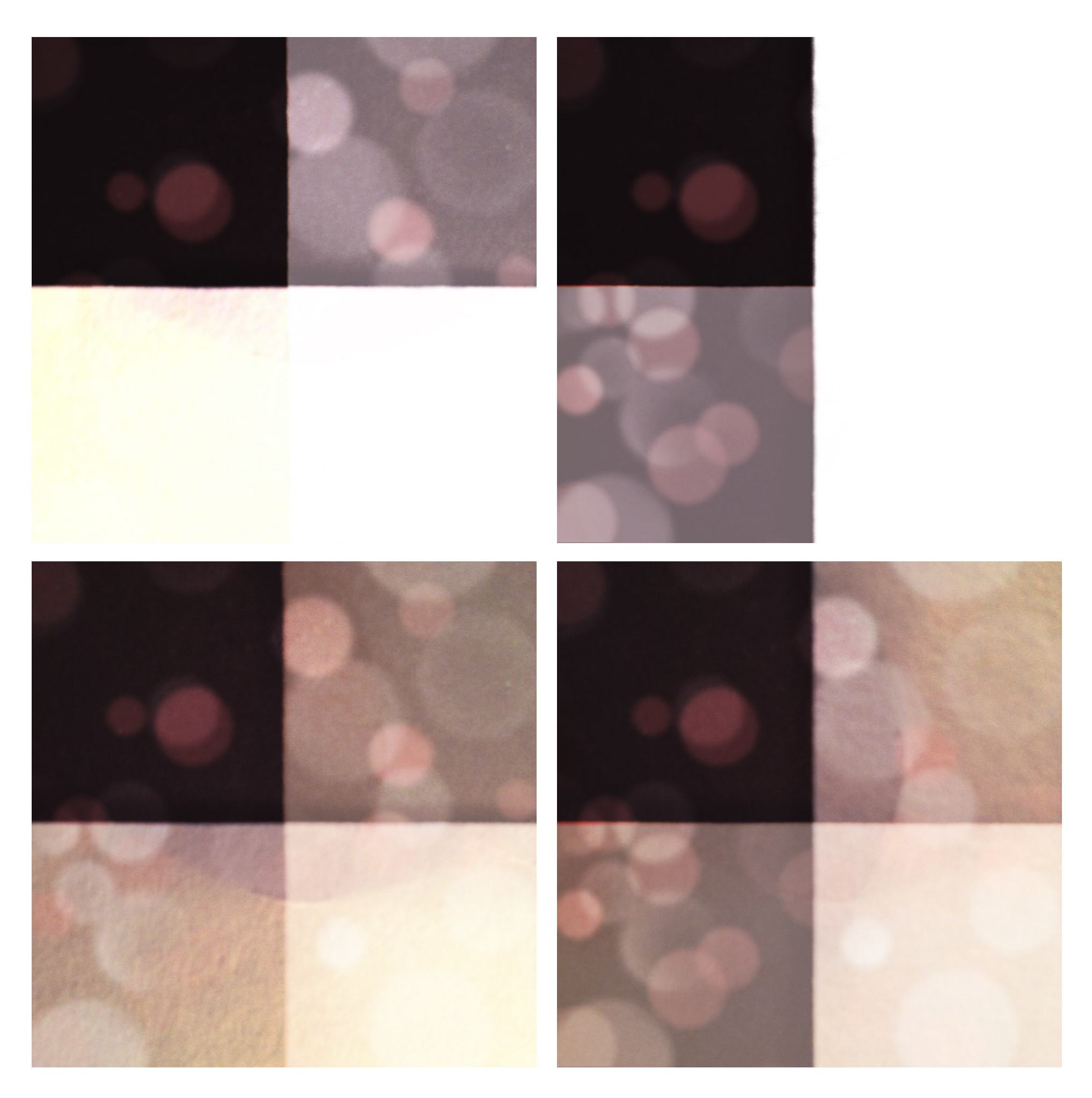

dreamland

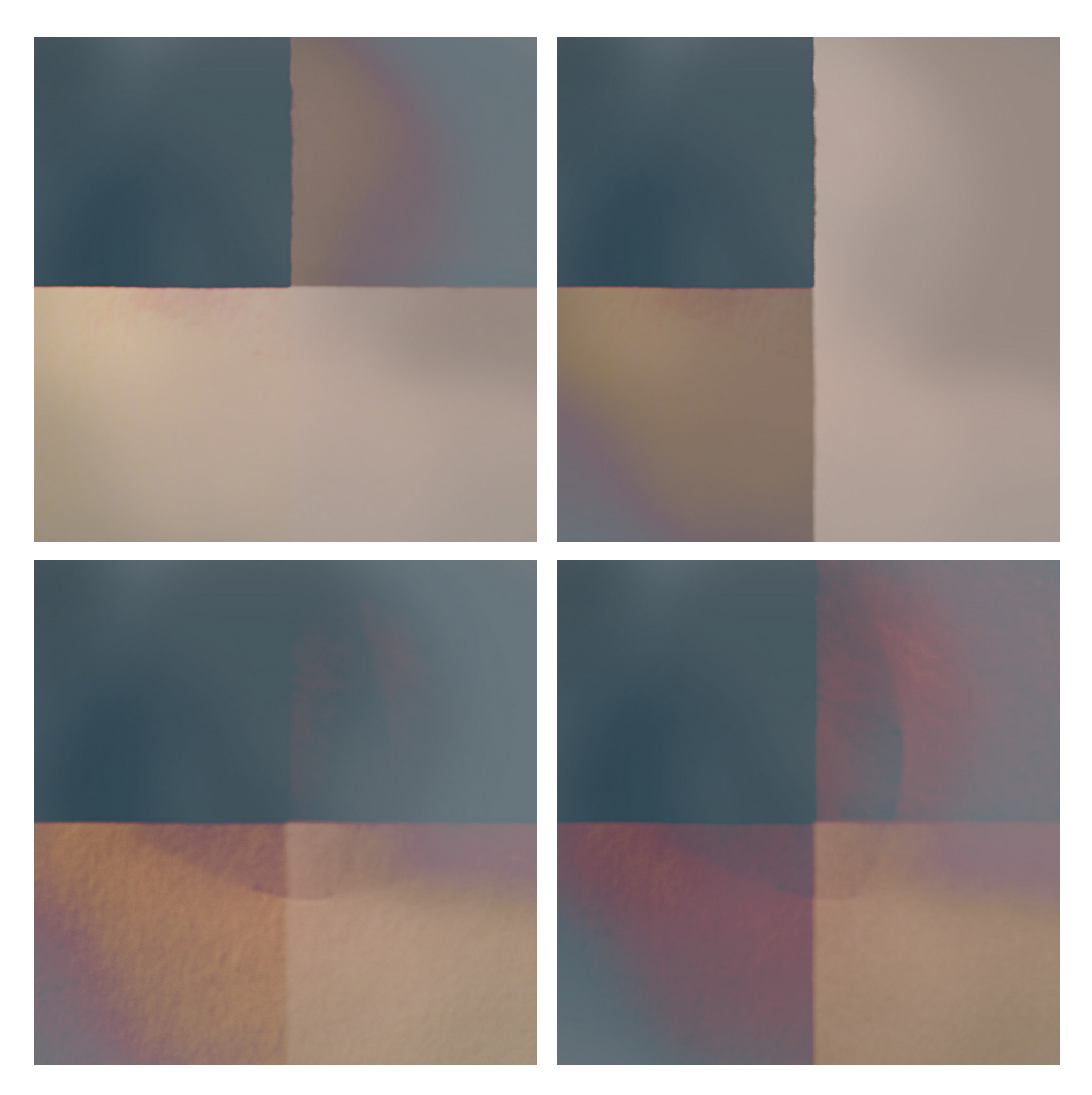

lights out

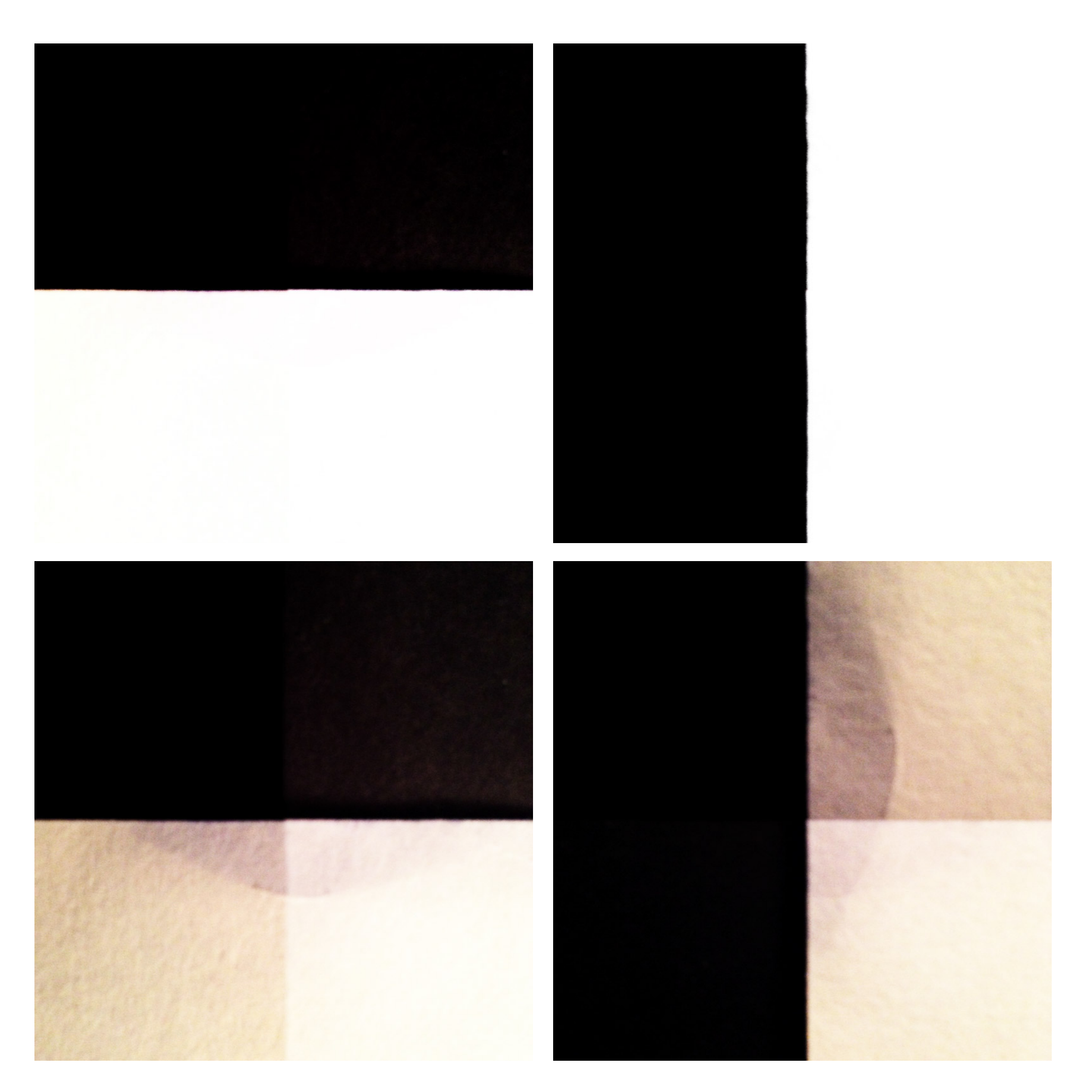

hurry up! we're on fire

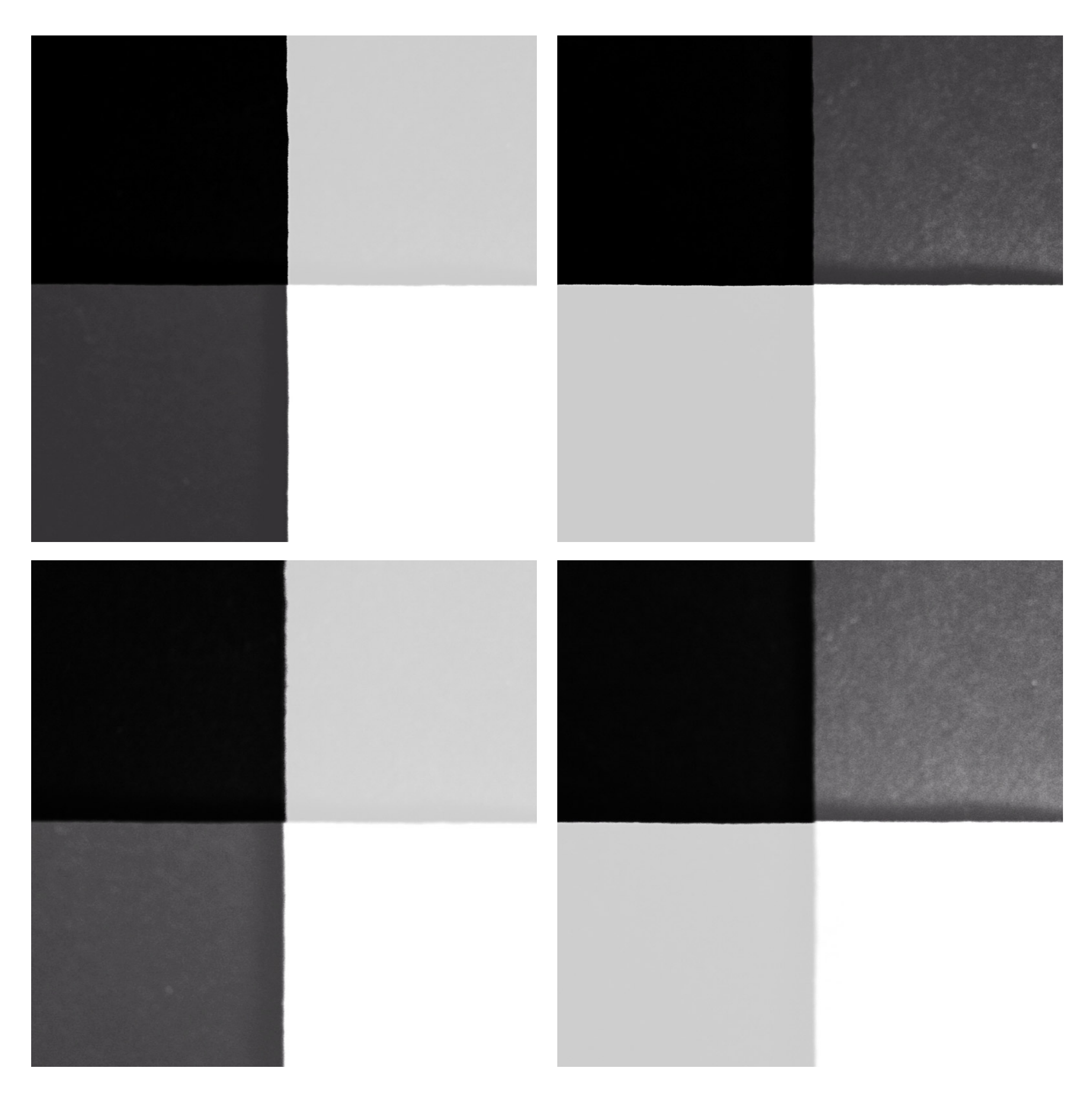

'84 rockstar

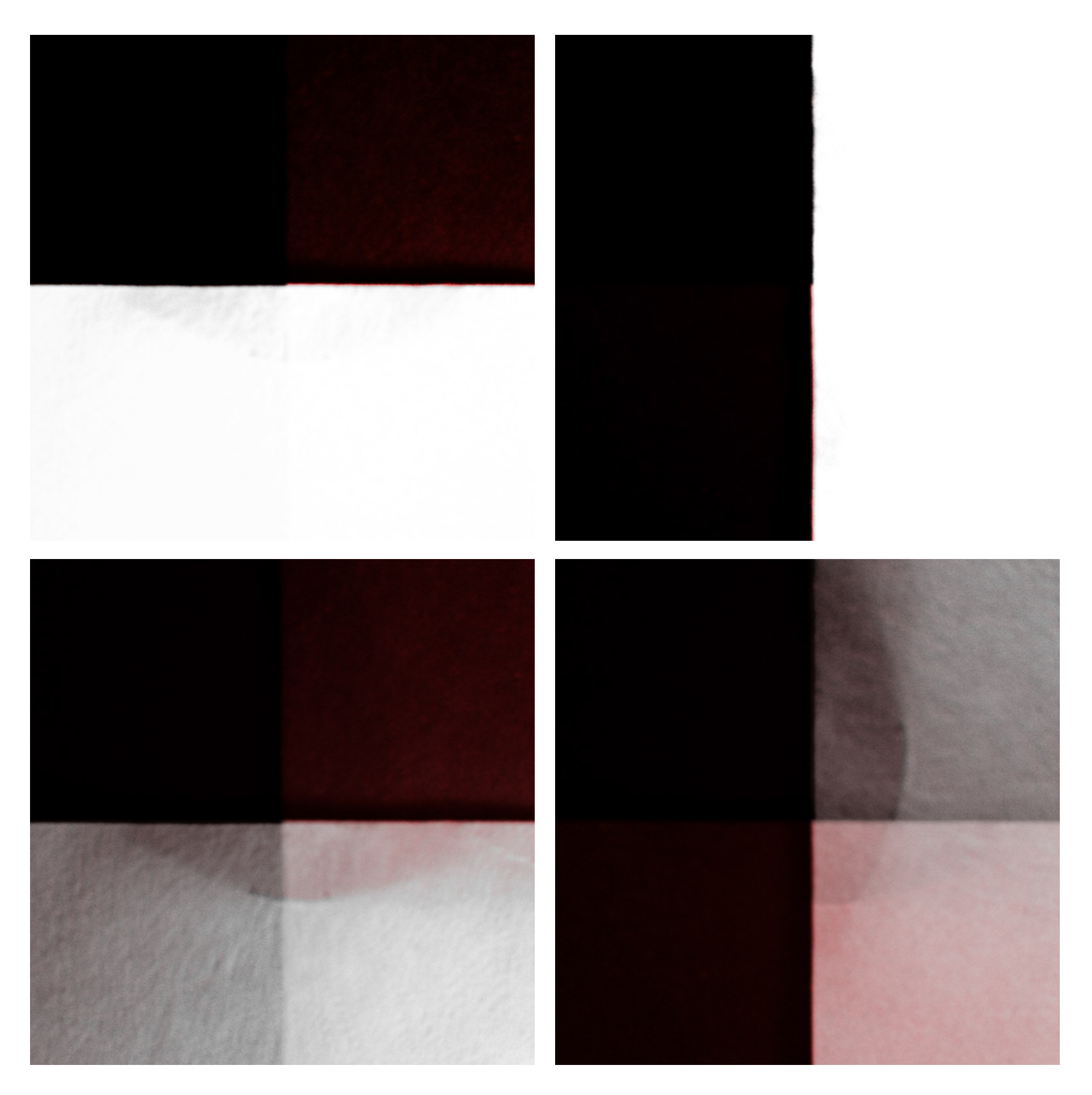

holo show

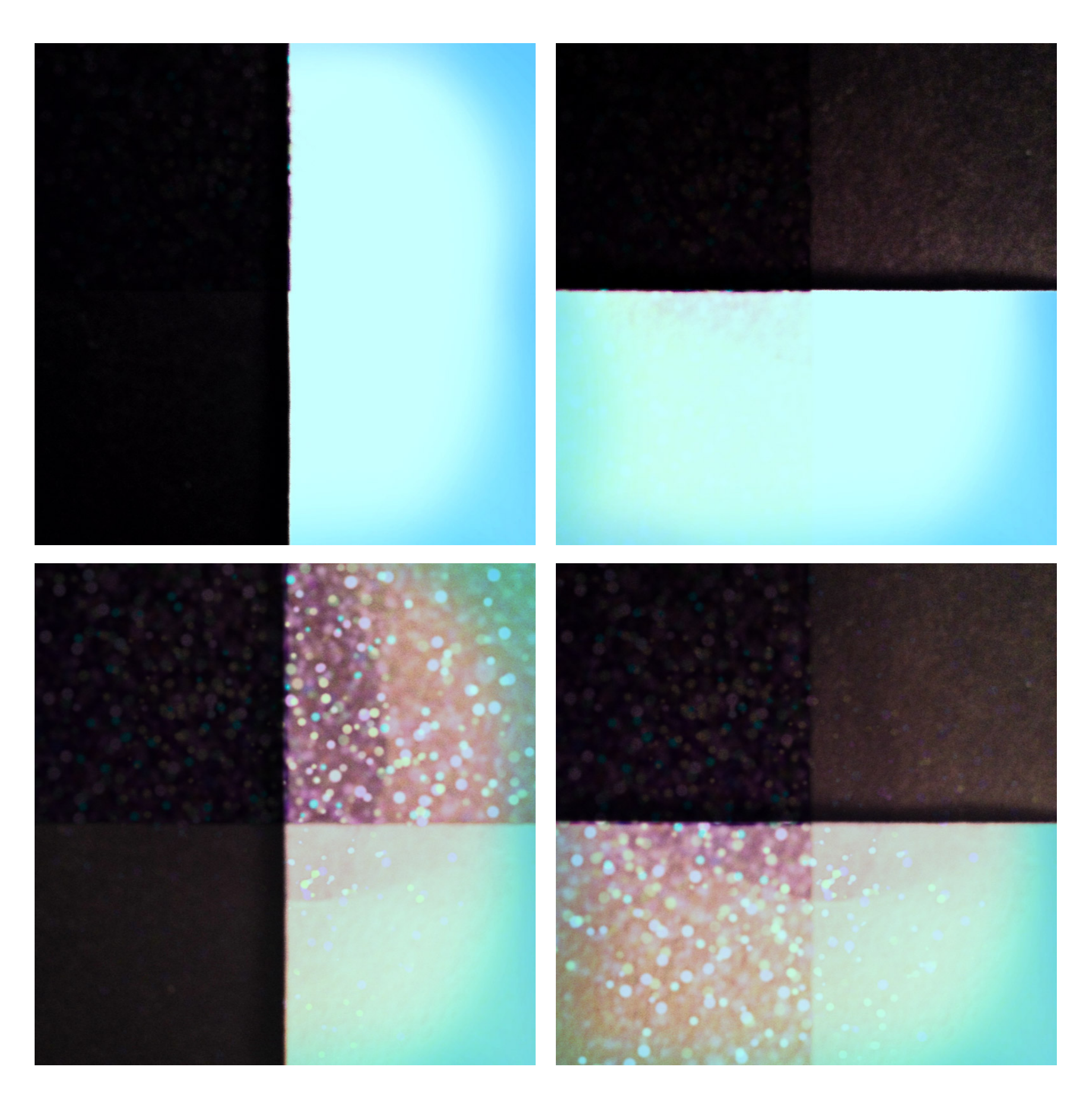

glitter mama

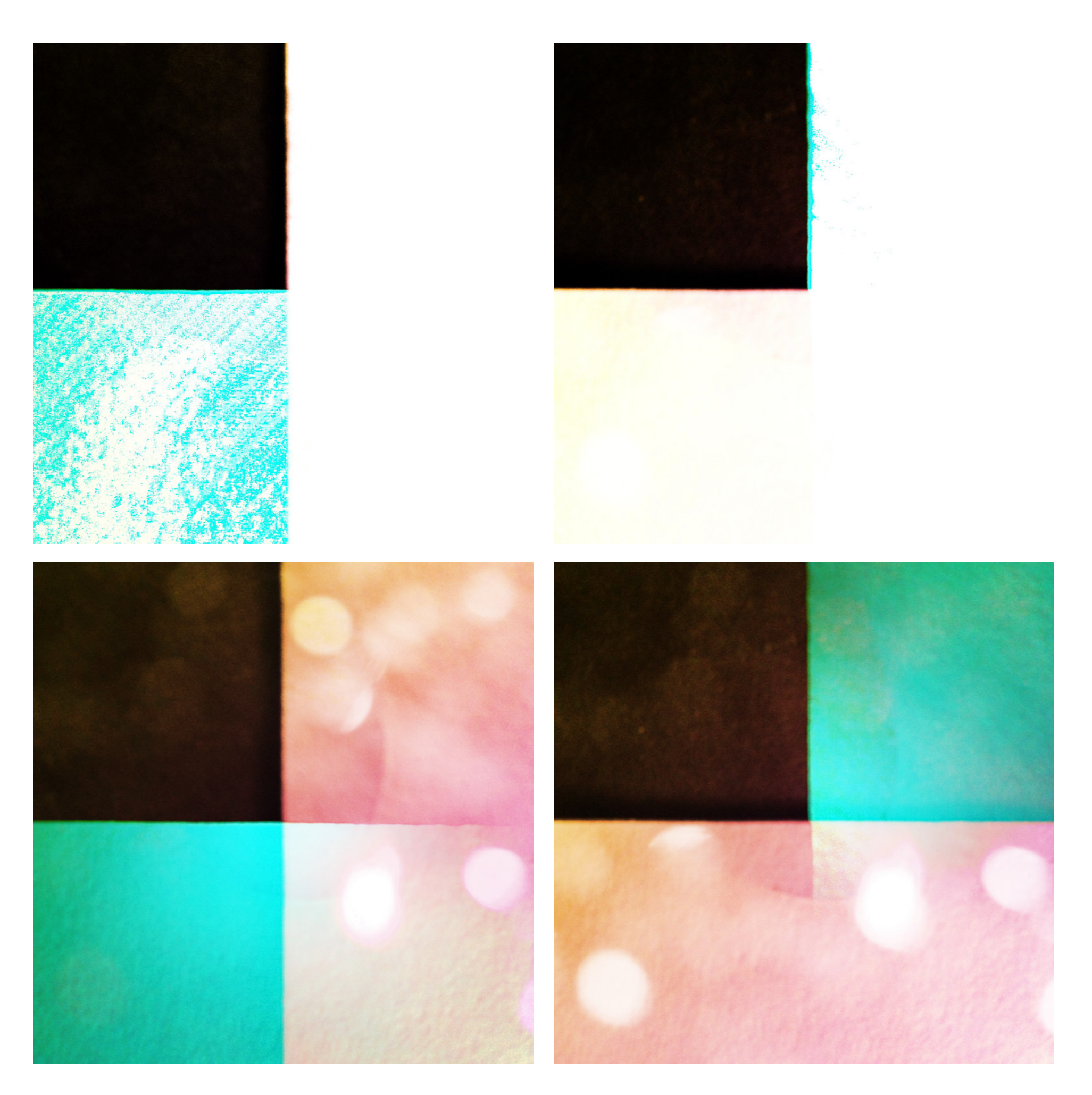

unicorn's choice

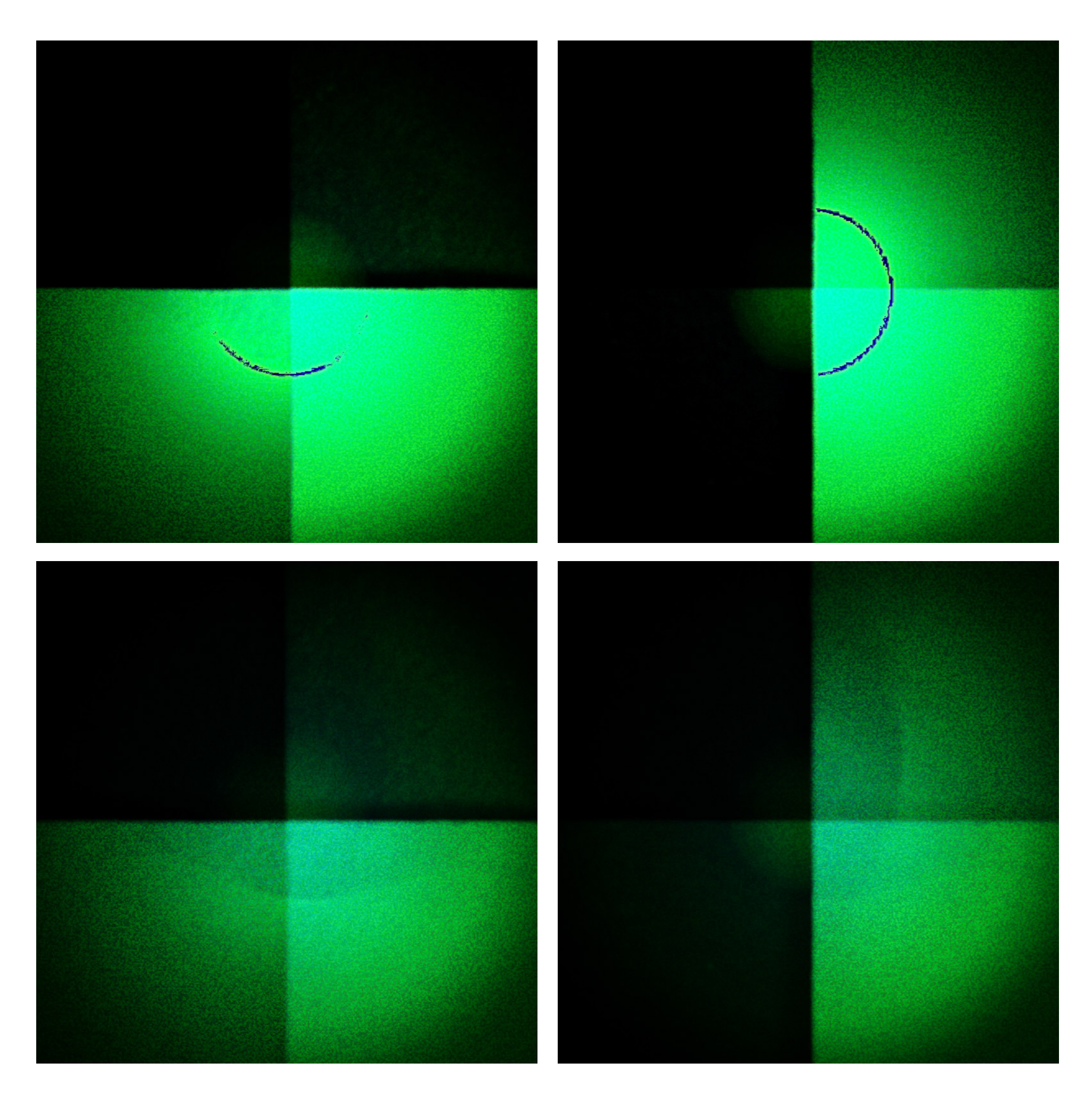

zombie apocalypse

![](_page_25_Picture_0.jpeg)

silver sepia

![](_page_26_Picture_0.jpeg)

hipster

![](_page_27_Picture_0.jpeg)

morning blues

![](_page_28_Picture_0.jpeg)

your wish